## **Deklarāciju apstrāde fona (asinhronā) režīmā**

Elektroniskās muitas datu apstrādes sistēmas (EMDAS) Importa kontroles sistēmas (IKS) funkcionalitātē importa muitas deklarāciju vai to izmaiņu pārbaudes un iesniegšanas process notiek fona (asinhronā) režīmā, ja deklarācijā ir norādītas 30 vai vairāk preces.

Deklarāciju un to izmaiņu apstrāde fona režīmā ir identiska gadījumiem, kad deklarācijas datus sistēma pārbauda parastajā kārtībā. Tas nozīmē, ka sistēma veic visas datu pārbaudes, vienīgā atšķirība ir tā, ka lietotājs paralēli var turpināt strādāt, piemēram, aizpildīt nākamo deklarāciju, negaidot iepriekšējā deklarācijā ievadīto datu pārbaudes procesa beigas.

Nospiežot pogu [Iesniegt] vai [Pārbaudīt], automātiski tiek uzsākts deklarācijas pārbaudes process fona režīmā. Lietotājam tiek attēlots paziņojums "Deklarācijas <LRN\_NUMURS> apstrāde notiek fona režīmā. Varat turpināt darbu!" un "Plānotais apstrādes laiks [x] sekundes / minūtes". Paziņojums tiek attēlots, deklarāciju atverot arī atkārtoti.

Importa deklarācija

Form id: FRM.IDOK.DKL

```
.<br>Deklarācijas "9000006928119316I00006" apstrāde notiek fona režīmā. Varat turpināt darbu! (17099)<br>Plānotais apstrādes laiks "2" minūtes. (17100)
```
Ja lietotājs veiks deklarāciju meklēšanu formā "Izvēlēties ievešanas deklarāciju", tad meklēšanas rezultātu sarakstā atlasītās deklarācijas, kurām vēl notiek apstrāde fona režīmā, tiks iekrāsotas dzeltenā krāsā. Tas nozīmē, ka fona (asinhronās) apstrādes process nav pabeigts. Kamēr deklarācija tiek apstrādāta fona režīmā, lietotājam tā ir pieejama tikai skatīšanai, un to ir iespējams aizvērt vai tai atjaunot statusu (pogas [Aizvērt] un [Atjaunot statusu]). Nospiežot pogu [Atjaunot statusu], deklarācijas fona režīma apstrādes statuss tiks atjaunots.

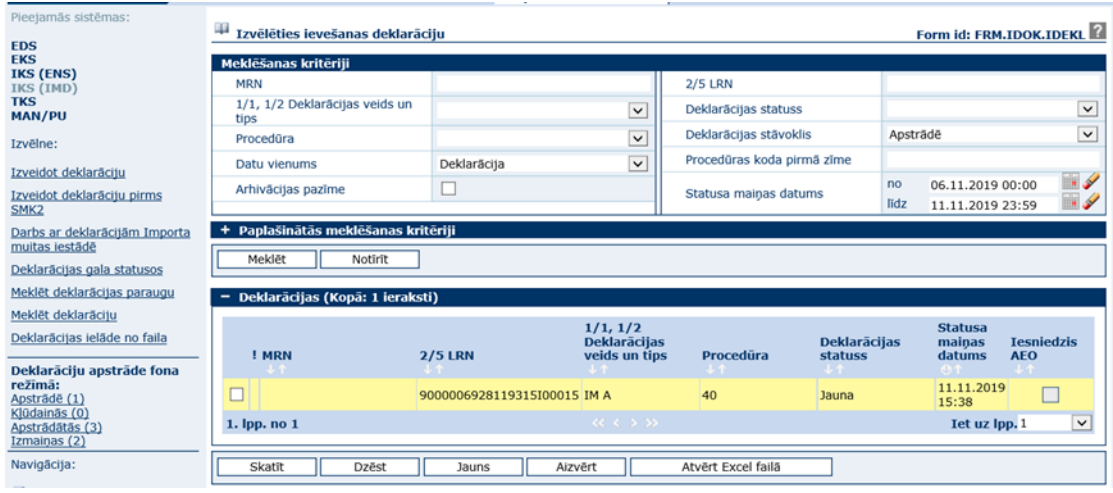

**!!!** Atkāpšanās režīmā noformētās importa muitas deklarācijas tiek apstrādātas tikai sinhroni, t.i. parastā kārtībā.

Deklarācijas, kuras tiek apstrādātas fona režīmā, var atrast pēc to apastrādes statusa EMDAS darba loga kreisajā pusē esošajā sānu izvēlnē "Deklarāciju apstrāde fona režīmā".

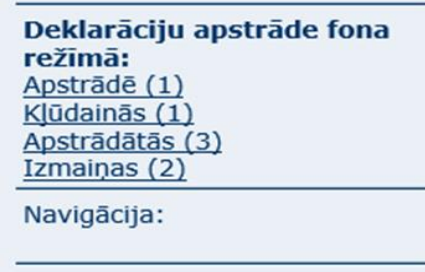

Iespējamie apstrādes statusi:

- Apstrādē deklarācijas, kurām vēl nav beigusies apstrāde;
- Kļūdainās deklarācijas, kurām ir konstatētas kļūdas;
- Apstrādātās deklarācijas, kurām apstrāde ir beigusies bez kļūdām;
- Izmaiņas fona režīmā apstrādājamās un jau apstrādātās deklarācijas izmaiņas.

**!!!** Meklēšanas formā sistēmas uzstādītais meklēšanas periods ir pēdējās piecas dienas (statusa maiņas datums no līdz), kas sakrīt ar sistēmas uzstādīto EMDAS sākumlapā atlasāmo datu intervālu

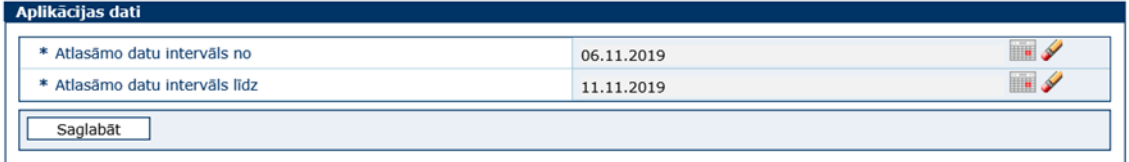

Lai atlasītu deklarācijas, kurām izmaiņas tika izveidotas senāk, piemēram, pirms nedēļas, EMDAS sākumlapā ir jāmaina datu atlases periods.

Kad importa muitas deklarācijai veido izmaiņas (poga [Rediģēt] vai [Veikt izmaiņas], labo un pārbauda datus, bet pēc tam tās atceļ (poga [Atcelt]), izmaiņu ieraksts tiek automātiski saglabāts un to var atrast izvēlnē "Deklarāciju apstrāde fona režīmā", šķirklī "Izmaiņas" vai izvēlnē "Meklēt deklarāciju", kā meklēšanas kritēriju izvēloties "Deklarācijas stāvoklis" – "Izmaiņas".

Atverot deklarāciju statusā "Izmaiņas pieprasītas", kurai ir saglabātas izmaiņas, būs pieejamas pogas [Turpināt labojumus] un [Dzēst labojumus].

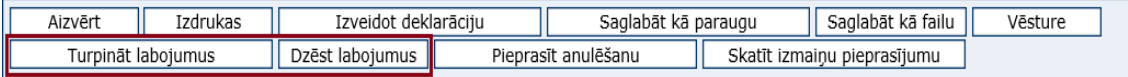

Ja deklarētājs nebūs pabeidzis deklarāciju izmaiņu iesniegšanas, pārbaudes vai atcelšanas procesu, muitas amatpersona nevarēs apstrādāt attiecīgo deklarāciju.

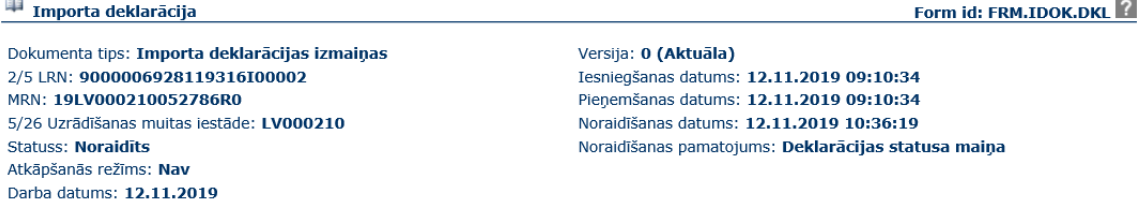

Deklarāciju meklēšanas forma ir papildināta ar jaunu meklēšanas kritēriju "Deklarācijas stāvoklis".

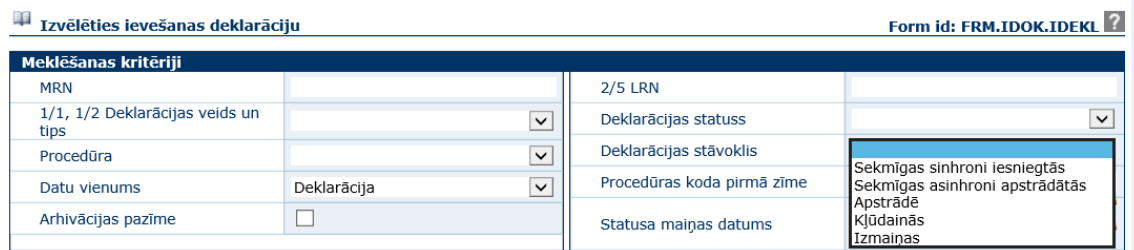

Iespējams norādīt kādu no piecām vērtībām:

- tukšs tiek atlasītas visas deklarācijas, neņemot vērā iesniegšanas veidu sinhroni vai asinhroni;
- Sekmīgas sinhroni iesniegtās tiek atlasītas tikai sinhroni iesniegtas deklarācijas;
- Sekmīgas asinhroni apstrādātās tiek atlasītas tikai asinhroni iesniegtas vai pārbaudītās deklarācijas;
- Apstrādē tiek atlasītas deklarācijas, kurām vēl nav beigusies asinhronā apstrāde;
- Kļūdainās tiek atlasītas deklarācijas, kurām asinhronā apstrādē ir konstatētas kļūdas.